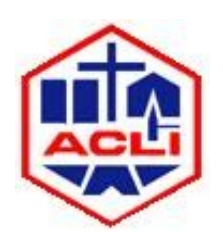

**PRESIDENZA DI ZONA PRIMIERO VANOI MIS** 

> La Presidenza ACLI di Zona organizza un incontro pubblico sul tema:

## LA COMUNITÀ DI VALLE: RUOLO, FUNZIONI E PROSPETTIVE

## Interviene: **DOTT.SSA PATRIZIA GENTILE**

Dirigente Servizio Attuazione Riforma Istituzionale Provincia Autonoma di Trento

> Modera l'incontro: **WALTER NICOLETTI**

Responsabile Ufficio Stampa e Comunicazione ACLI Trentine

## **MERCOLEDI' 13 OTTOBRE 2010 ALLE ORE 20.30**

Sala L. Negrelli - Comunita' di Primiero

TUTTI SONO CORDIALMENTE INVITATI